**Materiais para a aula de** *Matemátic* 

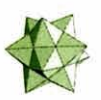

A actividade para utilização do programa Cabri da página seguinte é adaptada da Revista Micromath (Spring 1955, vol 11(1)) e acompanha ai o artigo de Michael de Villiers intitulado An altemative introduction to proof in dynamic geometry. Nesse artigo é defendido que a demonstração, face à existência de programas de geometria dinâmica como o Cabri, não tem já tanto um papel de verificação, para dissipar dúvidas sobre uma conjectura, mas sim um papel de tentativa de explicação das razões porque uma dada propriedade geométrica é verdadeira.

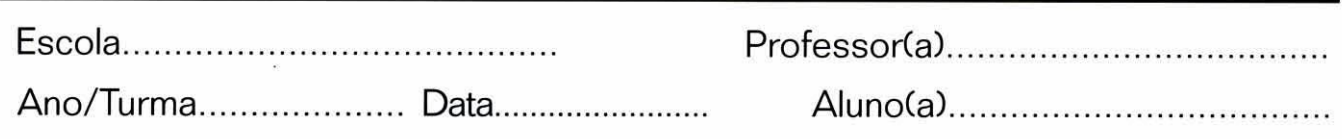

## Ponto de Fermat de um triângul

1. Em primeiro lugar, constrói um triângulo qualquer *[ABC*].

2. Constró triângulo equilátero *[DAB], [EBC]* e *[FCA]* sobre os lados do primeiro triângulo. Apaga todas as construções não necessárias.

3. Constró os segmentos *[DC], [EA]* e *[FB]. O* que notas?

4. Arrasta um dos vértices do triângulo. No meio de tudo o que muda, o que notas que se mantém invariante? Escreve a tua conjectura.

5. Transforma o triângulo inicial arrastando outros vértices e alterando assim o triângulo de várias maneiras. Qual é a tua conclusão?

6. Compara com as conclusões dos teus colegas  $-$  é a mesma ou é diferente?

7. Poderás explicar **porque razão é verdadeira** a tua conclusão? Tenta explicá-la através de outros resultados geométricos que saibas serem verdadeiros. Sugestões:

 $\bullet$  constrói as circunferências circunscritas aos triângulos *[DAB]* e *[EBC]*; chama O ao seu ponto de intersecção diferente de *B*; mede as amplitudes dos ângulos  $\angle AOB \triangle BOB$ .

8. Compara as tuas explicações com as dos teus colegas. Concordas ou discordas com as suas explicações? Porquê? Que explicações te parecem mais satisfatórias? Porquê?

## **Nota histórica:**

É atribuída ao matemático amador francês Fermat, que viveu nos princípios do séc. XVII, a descoberta desta propriedade dos triângulos. Ao ponto O é habitual chamar *ponto de Fermat* do triângulo [ABC].

Actividade prevista para ser utilizada com o programa CABRI.

Actividade adaptada da Worksheet 3 do artigo "An alternative introduction to proof in dynamic geometry", de Michael de Villiers, in *Micromath*, vol. 11 (1)